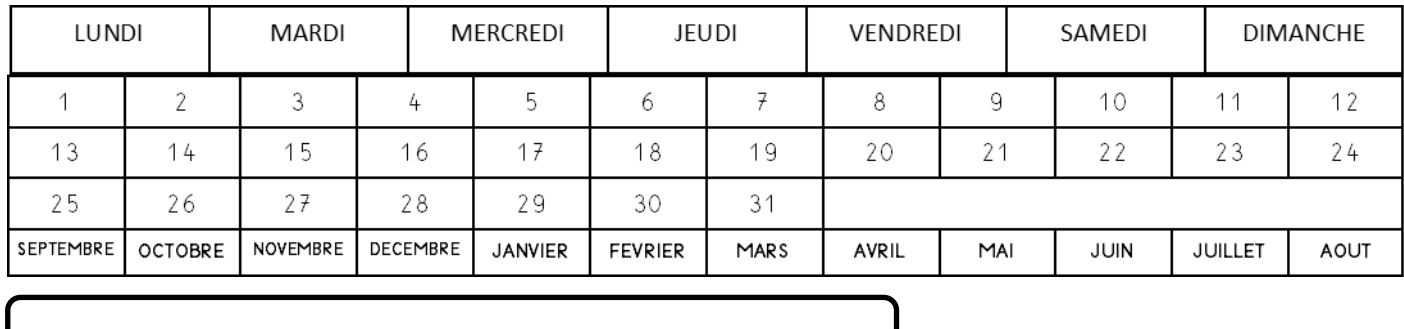

Colle le bon nombre d'animaux dans chaque case.

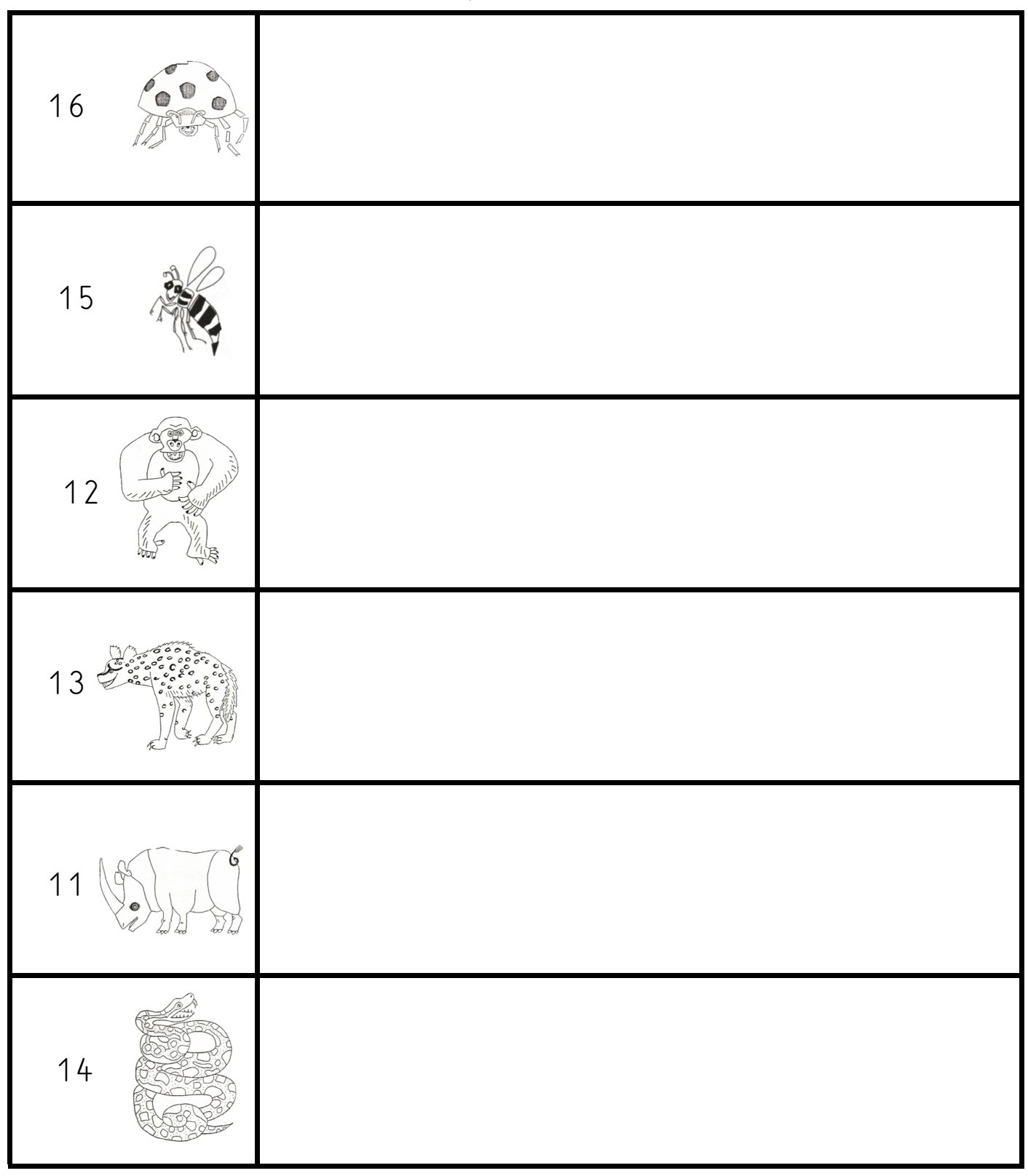

Ecris combien tu vois d'animaux dans chaque case.

Ery Ery Ery Ery Ery 537 539 539 539 53 The Site of the Site  $\frac{1}{2}$ 第一章  $377$  $7750$ 第 第 第 第 第 第 第 第 第 第 第  $\mathbb{Z}_{\lambda}^{\mathbb{Z}}$ 

http://carolecole.over-blog.com/ http://carolecole.over-blog.com/